- 13 ISBN 9787040155020
- 10 ISBN 7040155028

出版时间:2004-8

页数:216

版权说明:本站所提供下载的PDF图书仅提供预览和简介以及在线试读,请支持正版图书。

## www.tushu000.com

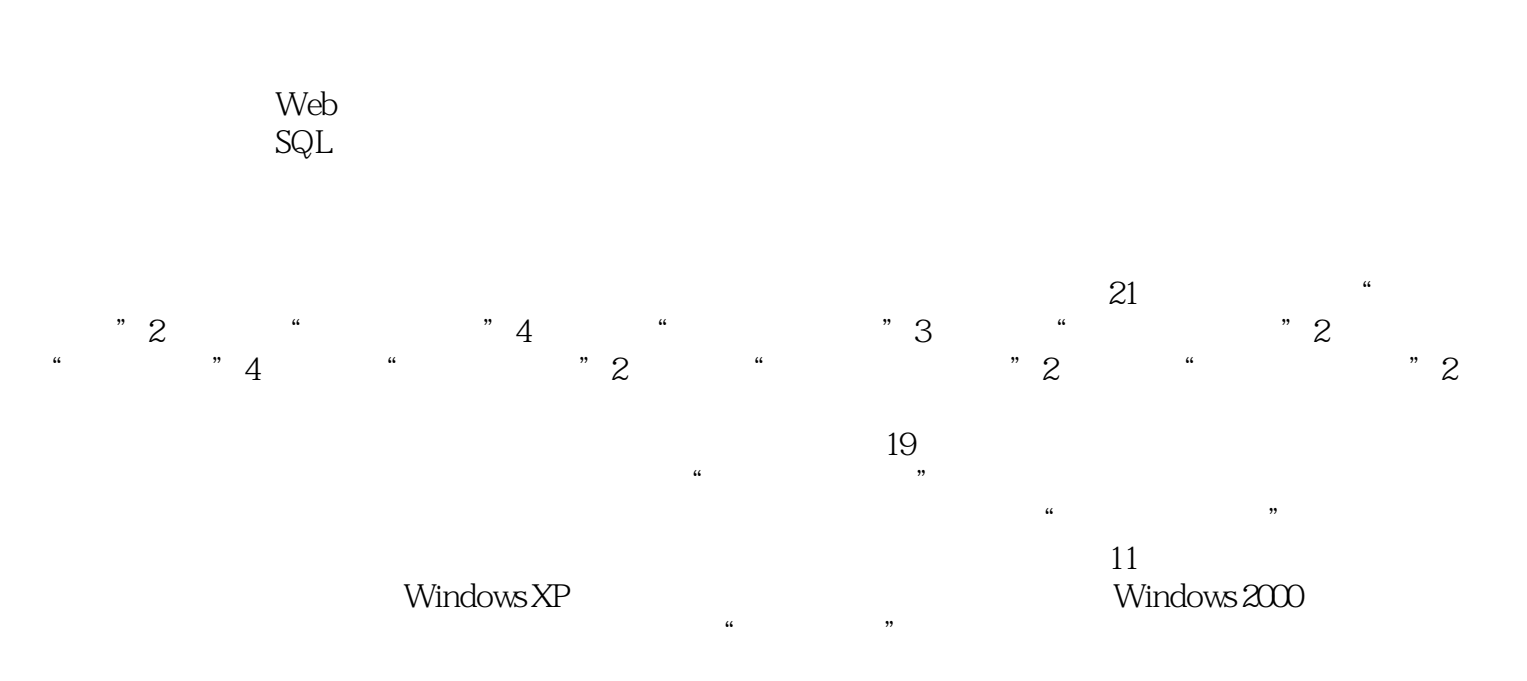

Windows Office

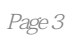

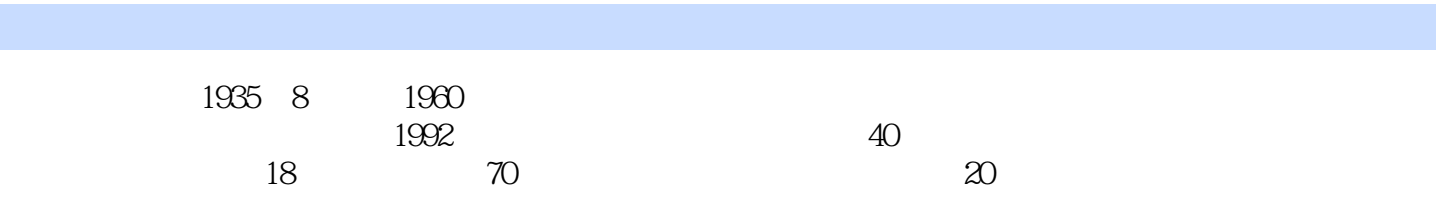

## $\mathbf{1}$ Windows  $2$ Word  $3 \nightharpoonup$  $4$  $5$ Windows Internet 6 数据库基础实验  $\rm Access$  实验二 Access数据库中查询、窗体和报表的创建  $7$  实验二 Flash动画制作  $8$  $VB$  $9<sub>9</sub>$  $10$

 $11$ 

12 演示文稿软件操作测试题

13 14 数据库基础操作测试题  $15$ 16  $17$ 17<br>18 ……

## $\alpha$  and the contract of the contract of the three terms of the terms of the terms of the terms of the contract of the terms of the contract of the contract of the contract of the contract of the contract of the contract

 $\Omega$  $\sim$  $2$  and  $2$ 

 $"$  ,  $7.6$   $"$  ,  $"$ 

 $\alpha$ 

*Page 7*

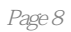

本站所提供下载的PDF图书仅提供预览和简介,请支持正版图书。

:www.tushu000.com